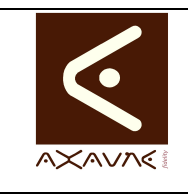

# **TUTORIEL - MODOP VIDEO**

**TF040**

# **Enregistrer une bande Son - Audio**

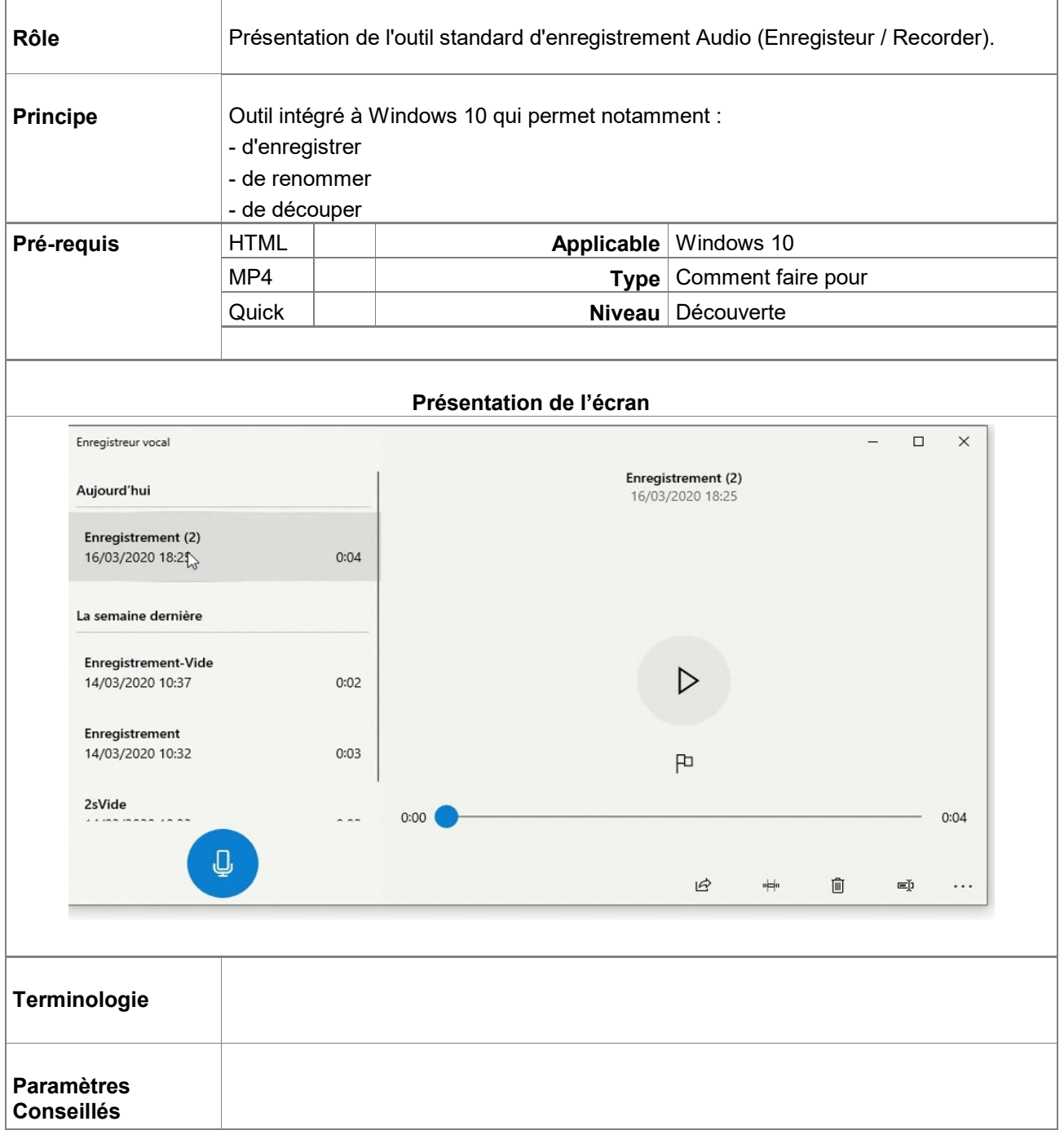

## AXAUNE *fidelity* - 30 bis rue du Mal JOFFRE - 71200 LE CREUSOT

#### **Partie 1 : Enregistrer une bande Son - Audio**

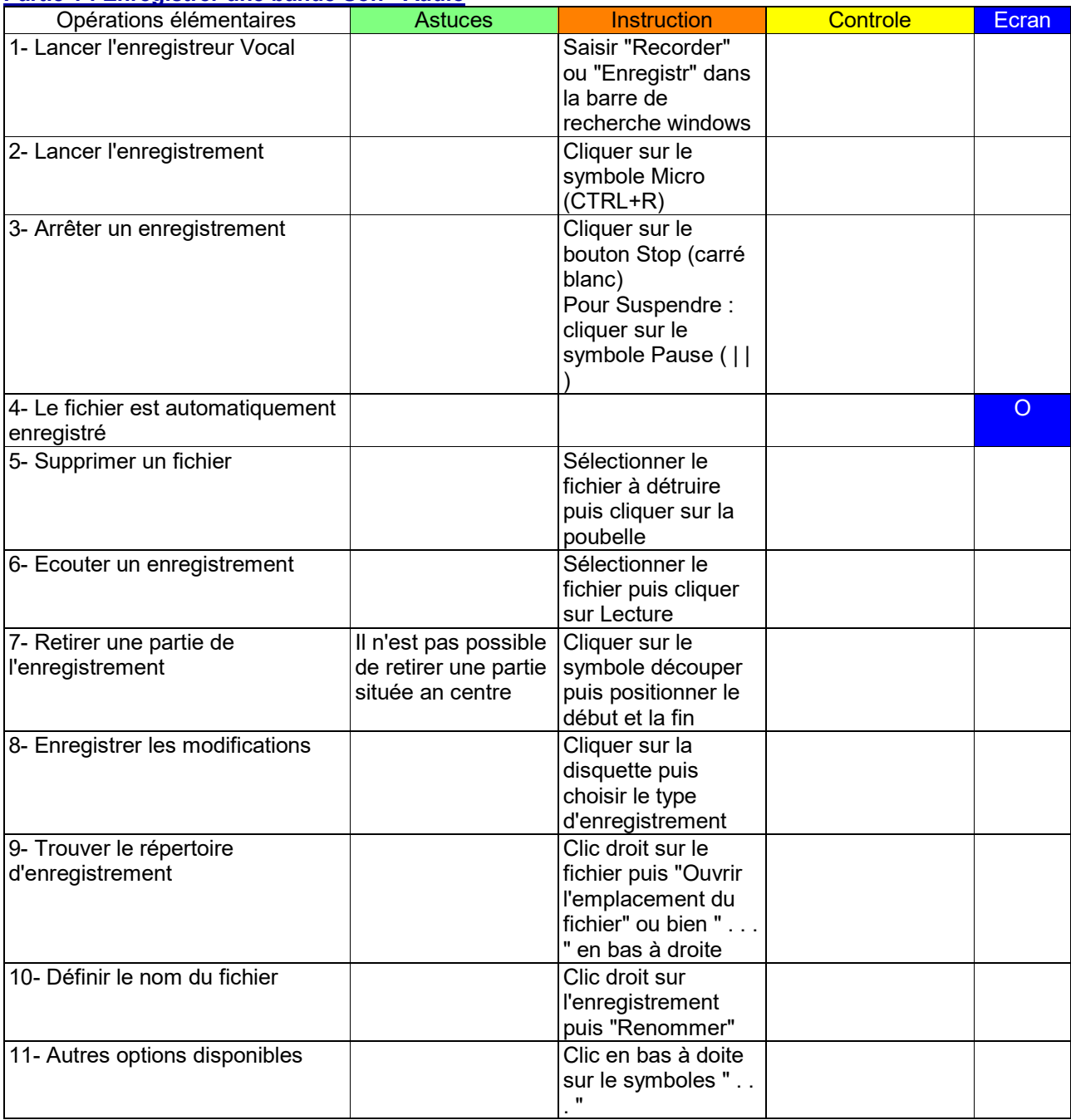

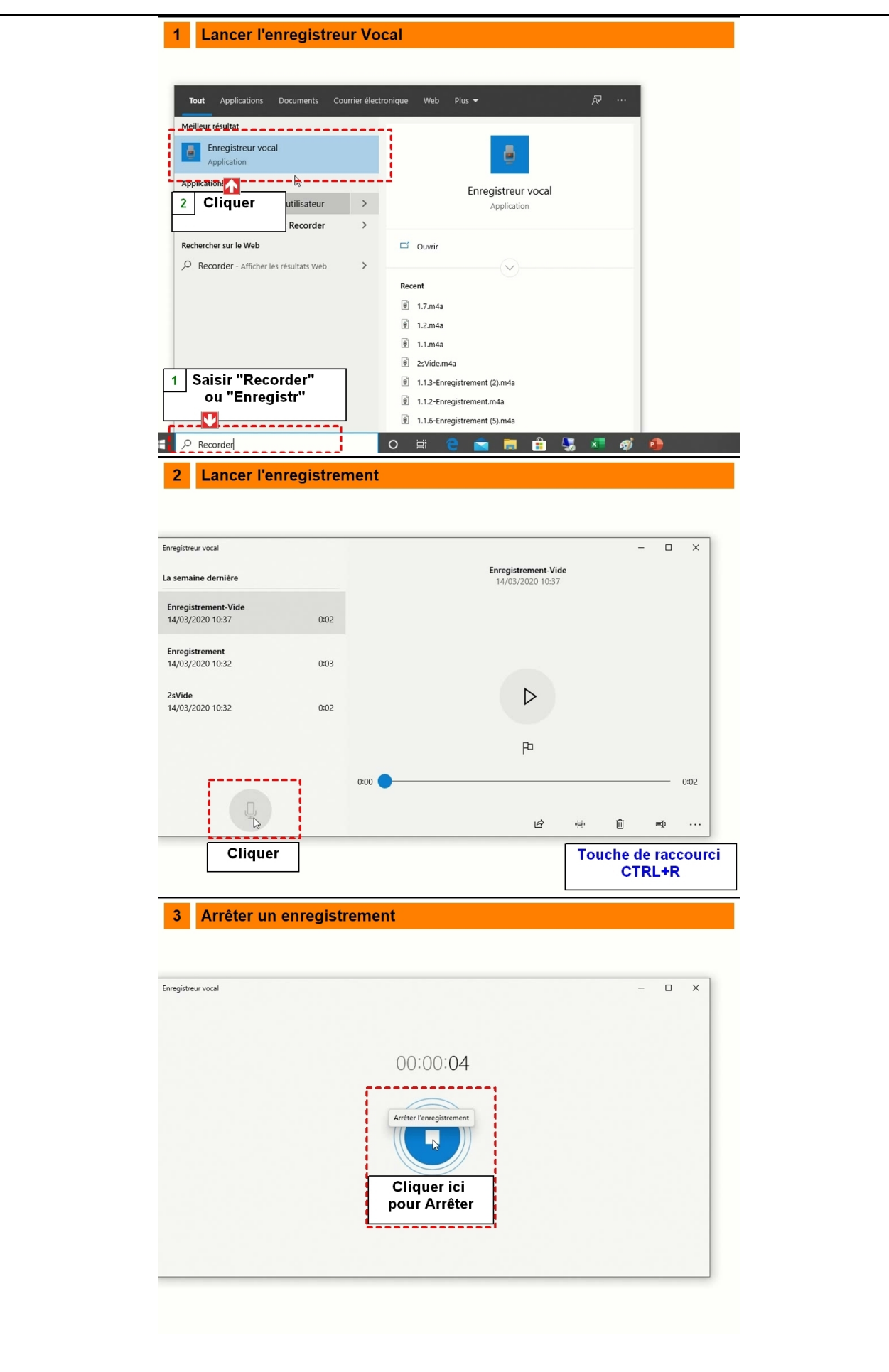

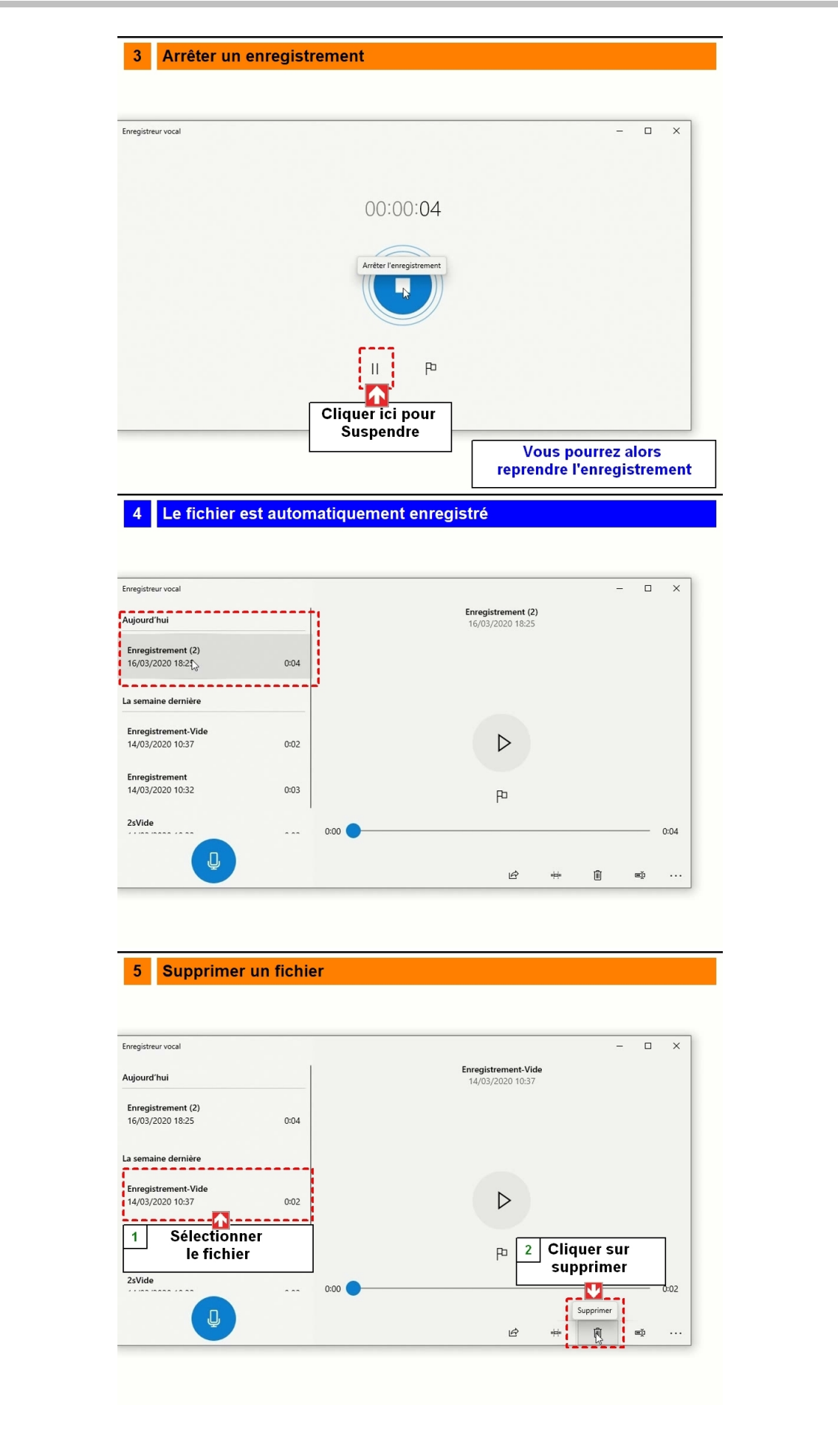

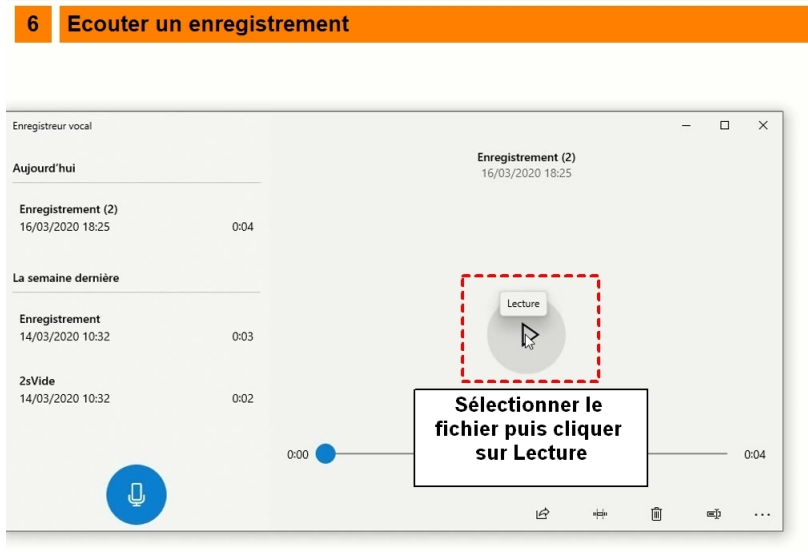

### 7 Retirer une partie de l'enregistrement

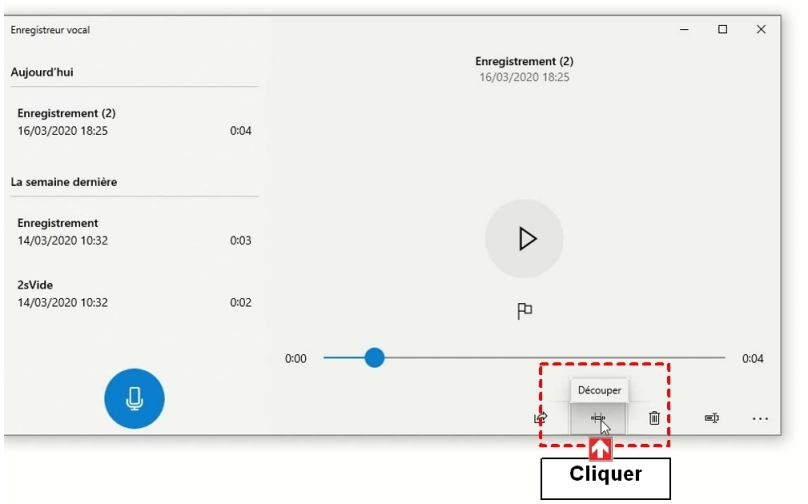

#### 7 Retirer une partie de l'enregistrement

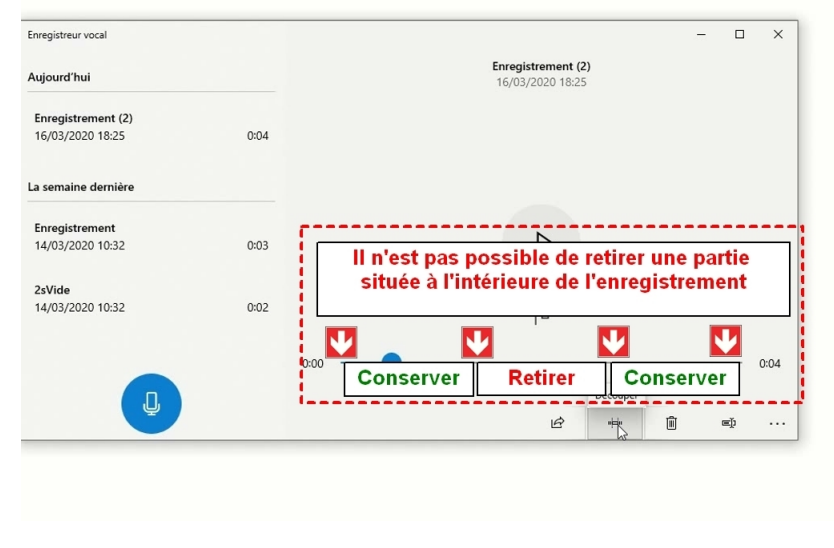

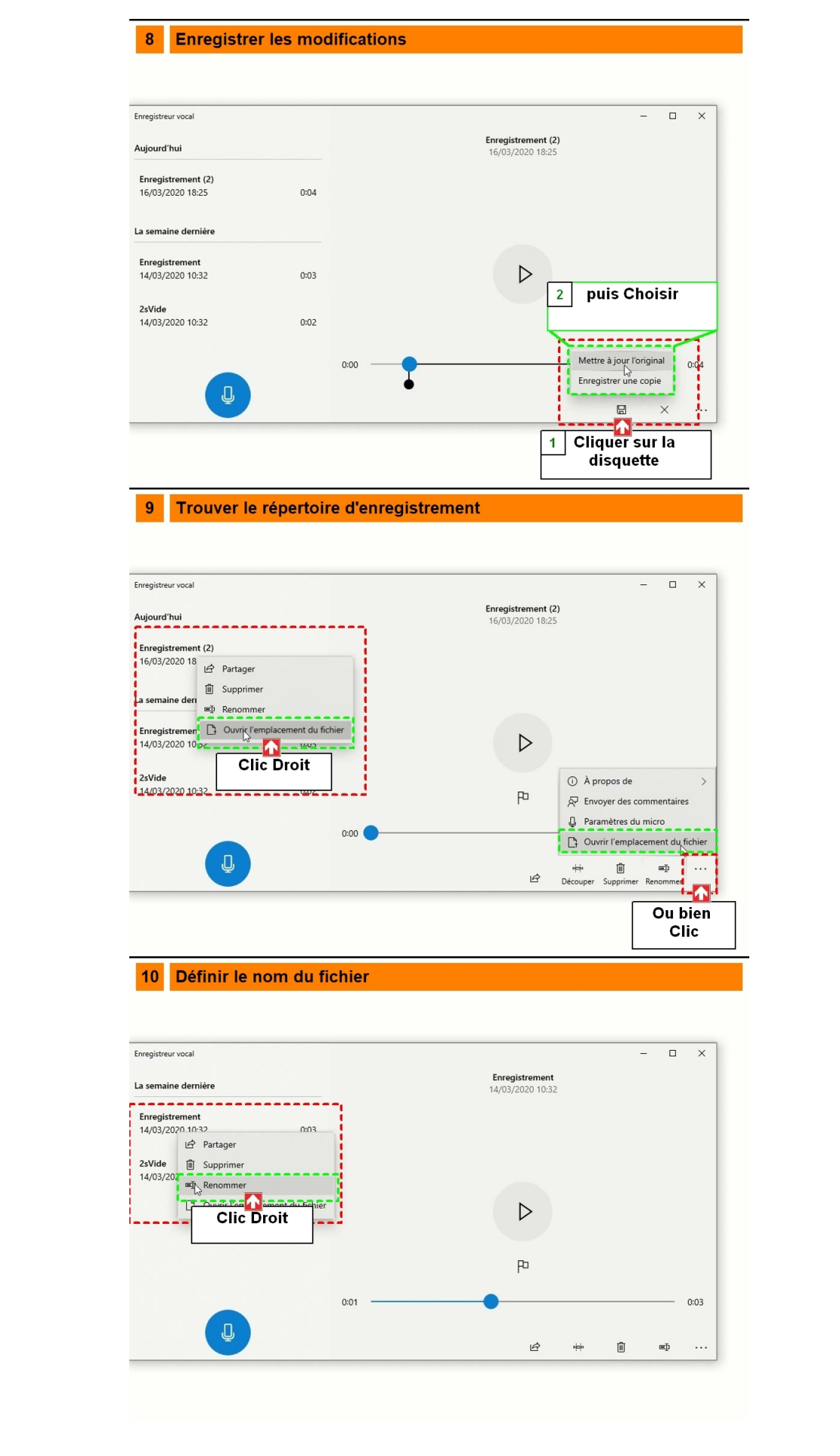

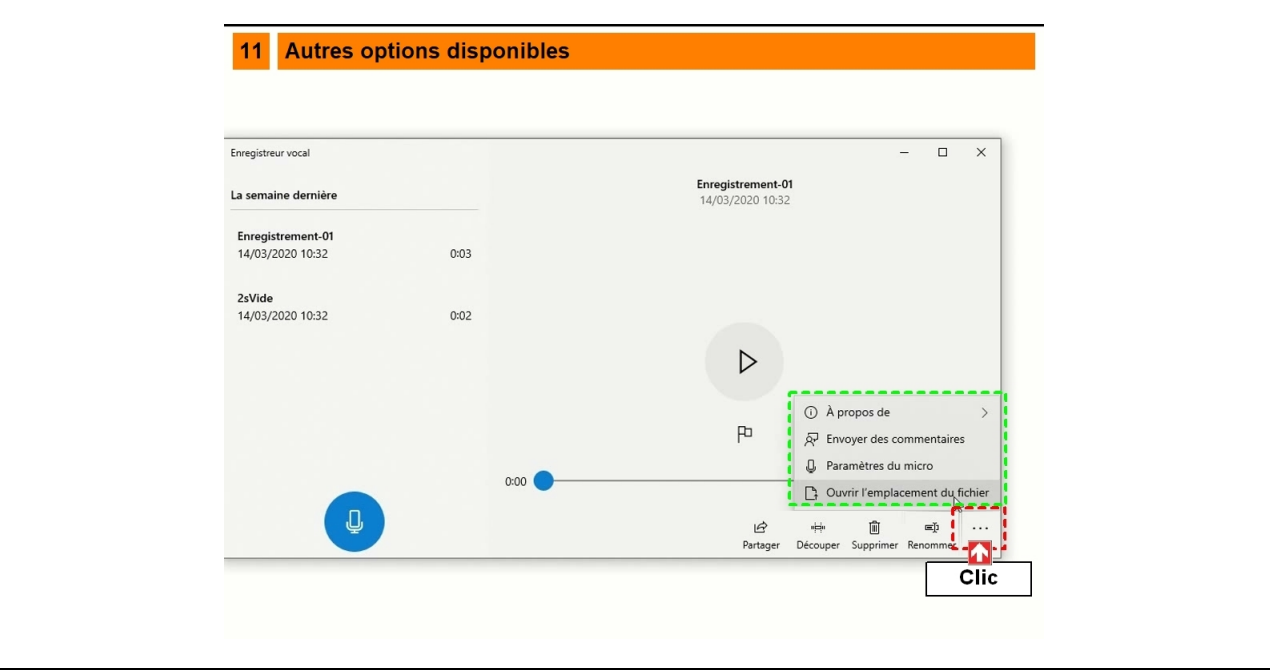